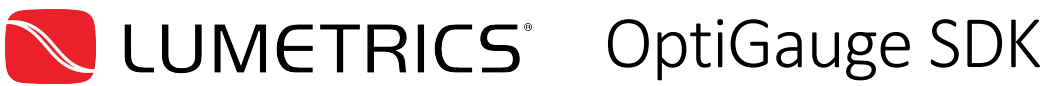

## Description

Lumetrics software is built on the .NET Framework which connects to a Backend kernel service written in unmanaged C++. The Lumetrics OptiGauge SDK provides full access to control and collect Data from the OptiGauge Measurement System. The SDK makes this accessible by providing four categories of service.

These include:

- Fully documented .DLLs that comprise the API layer of the OptiGauge Software
- Example code demonstrating all basic functions connecting to the system
- A toolkit of controls for the presentation of data and system control in the Lumetrics UI style
- Engineering support from Lumetrics to ensure integration with minimal development hurdles

### Documentation

Lumetrics provides a full searchable compiled set of html based class diagram along with PDFs of a Getting Started Guide, Toolkit build Configuration instructions and conversion instructions for use with applications developed from a Legacy version of the toolkit for our new kernel architecture.

# Example Code

The recommended path to application development is by copying the example project to the source repository and expanding the solution to incorporate custom requirements. Each Example comes with a PDF document walkthrough of its development

Examples are provided as projects written in VB and C# .NET. These projects include:

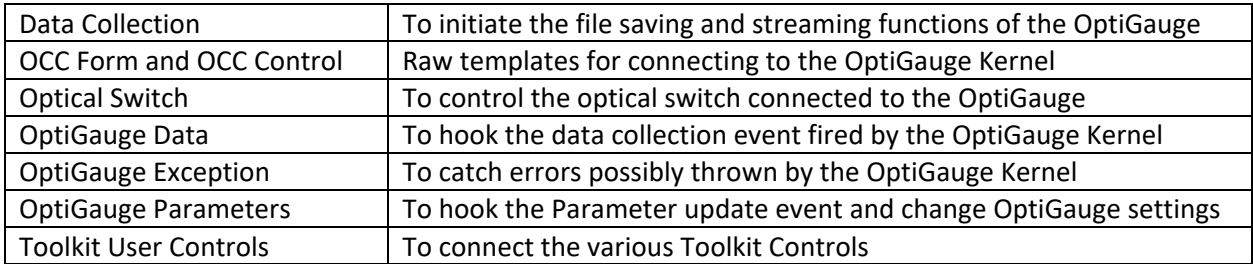

## Toolkit

The UI components of the OptiGauge Control Center are available for custom applications including the Waveform; Settings Configuration; Switch Control; Data Collection Control, Trend Graph; Layer Graph; Layer Data with Material Definitions and Layer Configurations.

#### Support

The Lumetrics Engineering team is the first customer for the SDK and we have a wealth of experience developing custom applications for our customers. Most issues developers encounter using the SDK have already been encountered by the Lumetrics Engineering team. This experience is available to our customers as they develop their applications.